## **LATEST SURESERVO® FIRMWARE REVISIONS**

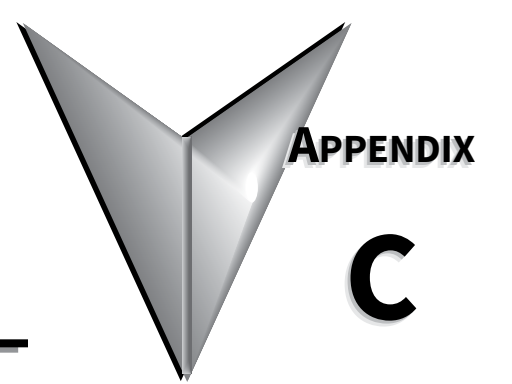

### CONTENTS OF THIS CHAPTER...

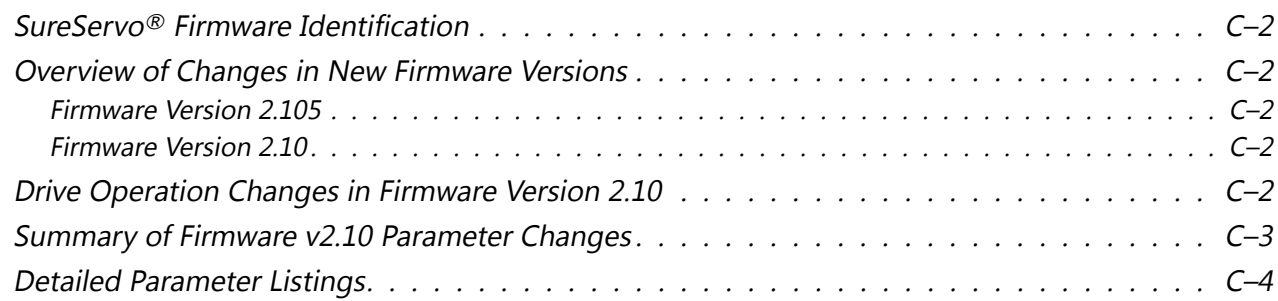

### <span id="page-1-0"></span>**SureServo® Firmware Identification**

You can determine the firmware version of your SureServo drive by reading P0-00.

### **Overview of Changes in New Firmware Versions**

### *Firmware Version 2.105*

• P0.18: Added new parameter, "Servo On Time Record"

### *Firmware Version 2.10*

SureServo firmware version v2.10 includes the following changes:

- Reset active fault from keypad
- Torque limit function
- P0-02: Changed parameter setting 05
- P0-17: Added Output Functions Status [new parameter]
- P1-33: New parameter settings 7 and 8
- P1-56: Added Overload Output Warning Threshold [new parameter]
- P2-10~P2-17: Changed parameter setting 06
- P2-18~P2.22: New parameter setting 10
- P2-32: Changed parameter default setting
- P2-64: Added Advanced Torque Limit Mode [new parameter]
- P2-65: Added Special Input Functions [new parameter]
- P3-08: Added Digital Input Software Control Mask [new parameter]
- P4-07: Changed parameter resolution

### **Drive Operation Changes in Firmware Version 2.10**

### *Reset Active Fault from Keypad*

Active faults can now be reset from the keypad. Press and hold the UP and Down Arrow Keys simultaneously for two seconds to clear the fault.

### *Torque Limit Function*

Torque limits are now always in effect whenever they are programmed to do so by using P1-02 and/or P1-12~P1-14. This includes the torque limits being in effect during the homing operation. With previous firmware, the torque limits were not effective until after the homing operation was completed.

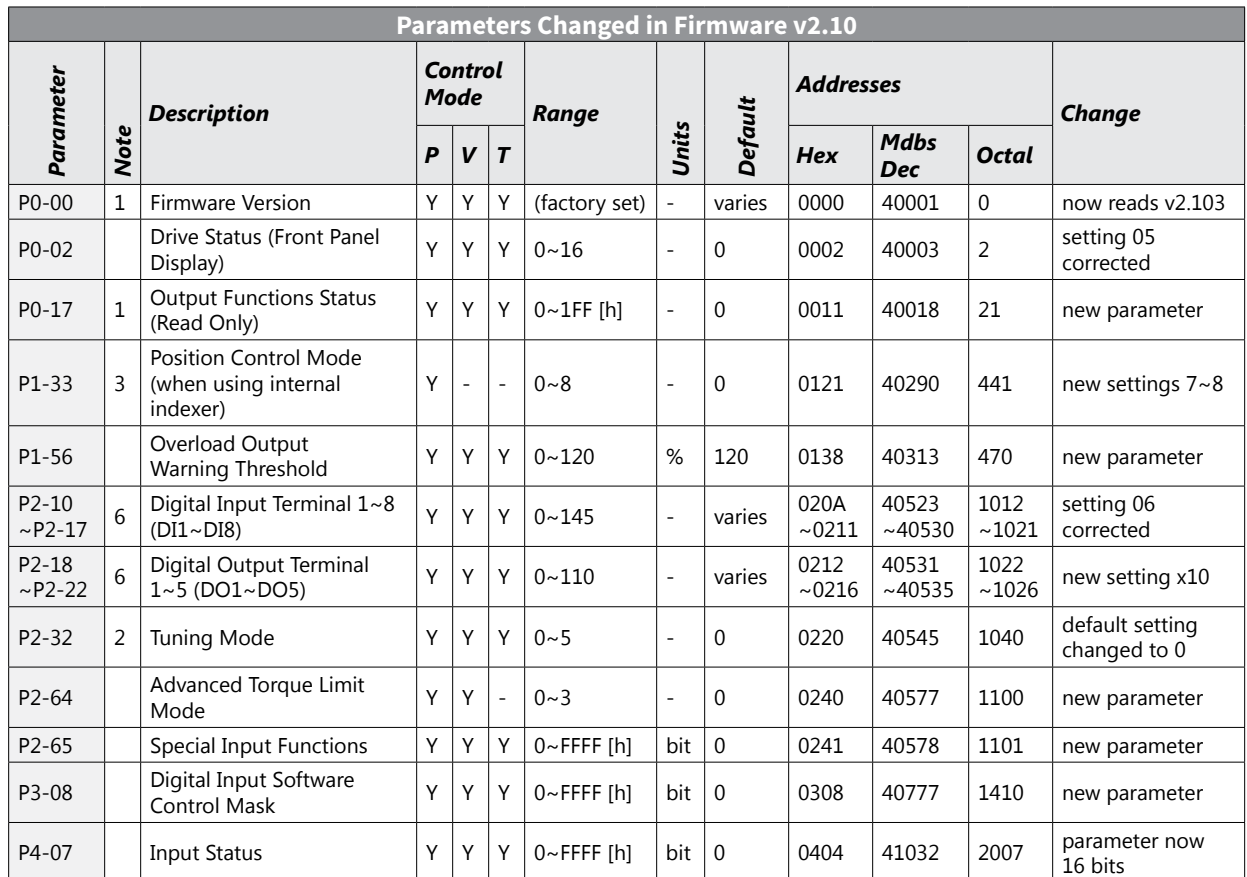

### <span id="page-2-0"></span>**Summary of Firmware v2.10 Parameter Changes**

### *Notes:*

*1) Read-only register.*

*2) Parameter cannot be set when the servo drive is enabled.*

*3) Parameter is effective only after power to the servo drive has been cycled.*

*4) Parameter setting not written to drive flash memory; not retained when power is off.*

*5) Parameter does not return to factory default when P2-08 is set to 10.*

*6) Parameter may or may not return to factory default when switching control modes, depending upon P1-01 setting.*

*7) Block Transfer Parameters must be entered from the drive keypad.*

### *Control Mode Abbreviations:*

*P: Position control mode*

*T: Torque control mode*

*V: Velocity control mode*

*Parameter values are in decimal format unless otherwise indicated by "h" for hexadecimal.*

### <span id="page-3-0"></span>**Detailed Parameter Listings**

*Parameter Notes:*

- *1) Read-only register.*
- *2) Parameter cannot be set when the servo drive is enabled.*
- *3) Parameter is effective only after power to the servo drive has been cycled.*
- *4) Parameter setting not written to drive flash memory; not retained when power is off.*
- *5) Parameter does not return to factory default when P2-08 is set to 10.*
- *6) Parameter may or may not return to factory default when switching control modes, depending upon P1-01 setting.*
- *7) Block Transfer Parameters must be entered from the drive keypad.*

*Parameter values are in decimal format unless otherwise indicated by "h" for hexadecimal.*

### **P0.02** *Drive Status (front panel display)* Mem Addr: 0002[h]

Range: 0 ~ 16 Units: various et al. 2010 12:00 Visual proposals of the Units: various et al. 2010 12:00 Visual proposals of the Units: various et al. 2010 12:00 Visual proposals of the Units: various et al. 2010 12:00 Visu Default: 0 Control Modes: P/V/T

- **\* Setting 05 is corrected in firmware v2.10 to display the input frequency of the pulse command in 0.1kHz units.** (The previous firmware displayed rpm instead.)
- This parameter shows the selected servo drive status on the front display. Reading this parameter will only report the setting number. Read P0.04  $\sim$  P0.08 for actual status values. (See Ch3 >> Display Messages >> Monitor Mode Function Display for more information.)

### Settings:

- 00 Motor feedback absolute position (counts) (10,000 counts = 1 rev)
- 01 Motor feedback absolute position (revs)
- 02 Position command (counts)
- 03 Position command (revs)
- 04 Position error (counts)
- \*05 Input frequency of pulse command (0.1kHz)
- 06 Actual motor velocity (rpm)
- 07 Velocity input command (V)
- 08 Velocity input command (rpm)
- 09 Torque input command (V)
- 10 Torque input command (%)
- 11 Current load (% of rated torque)
- 12 Peak load (% of rated torque since powerup)
- 13 Bus voltage
- 14 Ratio of load inertia to motor inertia (J<sub>I</sub>/J<sub>m</sub>)
- 15 Motor feedback captured position (counts)
- 16 Motor feedback captured position (revs)

### **P0-17** *[1] Output Functions Status* Mem Addr: 0011[h]

Range: 0 ~ 1FF [h] Units: n/a

• **This parameter is new in firmware v2.10.**

• This parameter allows you to read the status of all DO Functions via MODBUS communications, regardless of whether or not they are assigned to physical digital outputs ( $DO1 \sim DO5$ ).

### DO Functions Indications:

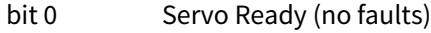

- bit 1 Servo On (enabled)
- bit 2 At Zero Velocity
- bit 3 At Velocity Reached
- bit 4 At Position
- bit 5 At Torque Limit
- bit 6 At Overload Output Warning Threshold
- bit 7 Active Fault
- bit 8 Electromagnetic Brake Control
- bit 9~15 reserved

### **P0-18** *[1][5] Servo On Time Record* **Mem Addr: 0012[h]** Mem Addr: 0012[h]

Default: 0 Control Modes: P/V/T

Range: 0 ~ 65,535 Units: hr

- **This parameter is new in firmware v2.105.**
- This parameter stores and displays the total time that the servo drive is ON. It is written to EEPROM once per hour.

Default: 0 Control Modes: P/V/T

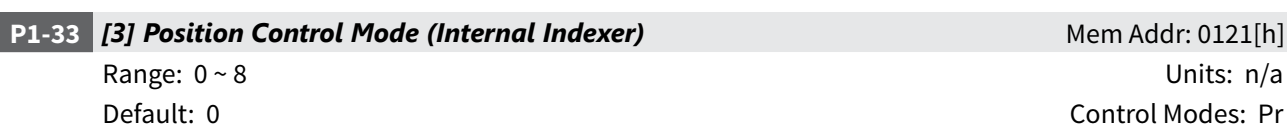

### **\* Settings 7 and 8 are new with firmware v2.10.**

• This parameter determines the specific type of control when using Pr control mode (P1-01) with the internal indexer. (Refer to Chapter 5 for explanation and examples of Index Mode and internal position indexing.)

Settings:

- 0 Absolute Position Mode (Absolute Positioning): The system will move to new positions based on the values set in P1-15 ~ P1-30, which are interpreted as target positions referenced from the home position.
- 1 Incremental Position Mode (Incremental Positioning): The system will move to new positions based on the values set in P1-15  $\sim$  P1-30, which are interpreted as distances to move from the current position.
- 2 Forward Operation Index Mode: The system will go to the programmed index position only in the forward direction.
- 3 Reverse Operation Index Mode: The system will go to the programmed index position only in the reverse direction.
- 4 Shortest Path Index Mode: The system will go to the programmed index position by determining and using the shortest path and direction.
- 5 Absolute Auto Position Mode: The system will move to new positions, referenced from the home position, based on the Auto Position Mode internal function. The Auto Position Mode DI (setting 42 of P2-10~P2-17) acts as a level trigger for this move.
- 6 Incremental Auto Position Mode The system will move to new positions, referenced from the current position, based on the Auto Position Mode internal function. The Auto Position Mode DI (setting 42 of P2-10~P2-17) acts as a level trigger for this move.
- \*7 Absolute One-Cycle Auto-Running Mode: This setting operates the same as setting #5, except that the DI acts as an edge trigger, and initiates only one cycle.
- \*8 Incremental One-Cycle Auto-Running Mode: This setting operates the same as setting #6, except that the DI acts as an edge trigger, and initiates only one cycle.

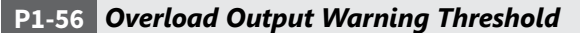

Default: 120 (disabled) Control Modes: P/V/T

### • **This parameter is new in firmware v2.10.**

- This parameter sets the level of the overload output warning threshold. When the system reaches threshold time level set by this parameter, it activates the Overload Warning DO signal (P2-18~P2-22 = 10; new setting in this firmware) and displays ALE23 on the LED Display. (ALE23 does not need to be cleared since it is only a warning, rather than a fault.)
- The setting of this parameter is a percentage of the continuous overload time required to initiate the Overload Fault ALE06. (The ALE06 Overload Fault times are set by P1-31 and are discussed in Chapter 1 of this manual.)
- $t_{OL}$  warning = ( $t_{OL}$  fault) x (setting value of P1-56)
- Example for 100~750W systems operating at 200% OL, and P1-56 = 60%: For 100~750W systems,  $t_{OL}$  fault @ 200% OL = 8s per Chapter 1 OL charts.  $t_{OL \, warning} = (8s) \times (60\%) = 4.8s$
- Disable this parameter by setting it higher than 100%, so that the drives faults before it reaches the O/L Warning.

**Mem Addr: 0138[h]** 

Range: 0 ~ 120 Units: %

 $\blacksquare$ 

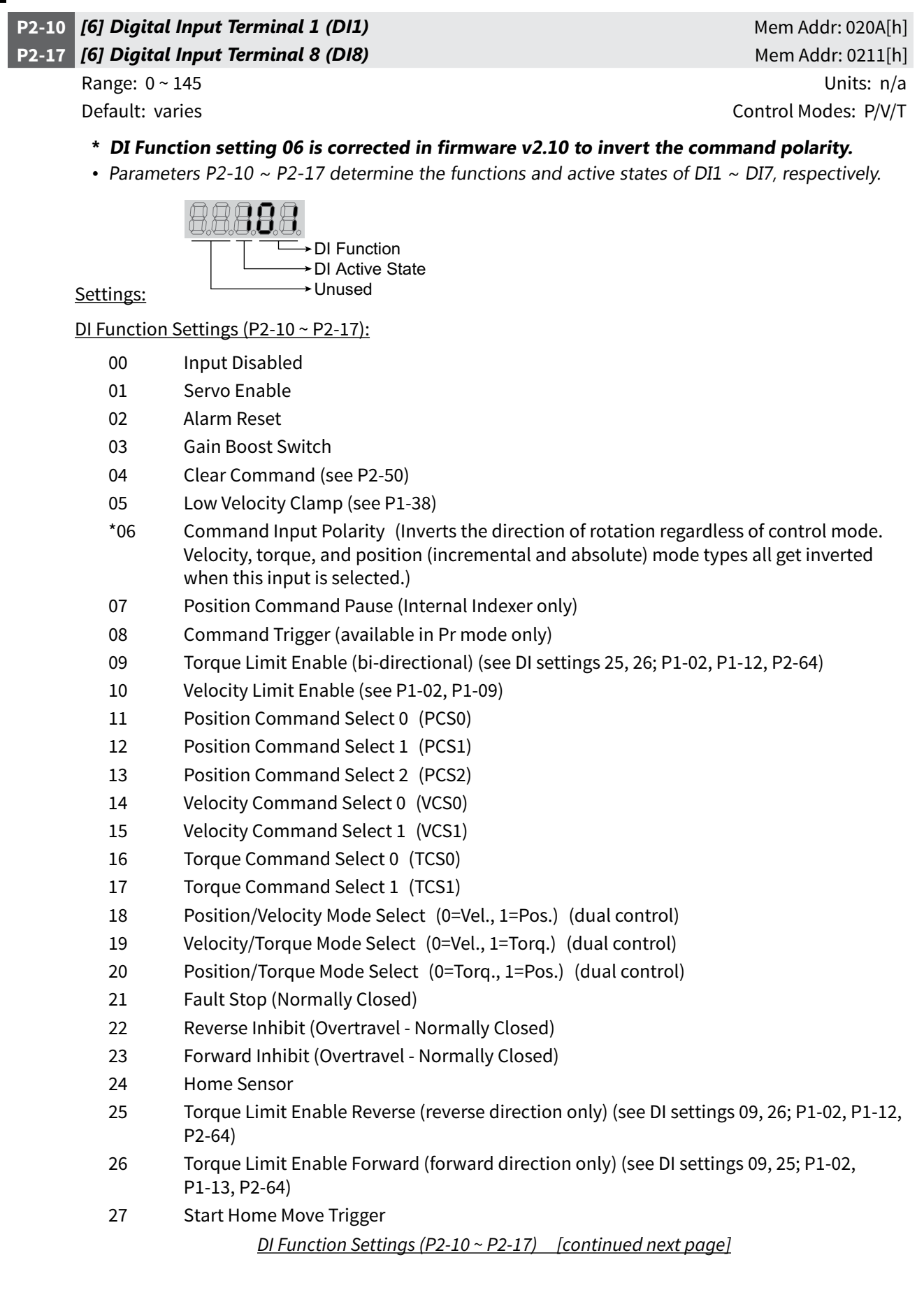

*DI Function Settings (P2-10 ~ P2-17) [continued from previous page]*

- Index Mode Select 0 (IMS0)
- Index Mode Select 1 (IMS1)
- Index Mode Select 2 (IMS2)
- Index Mode Select 3 (IMS3)
- Index Mode Select 4 (IMS4)
- Index Mode Control 0 (IMC0)
- Index Mode Control 1 (IMC1)
- Index Mode Manual Continuous Operation
- Index Mode Manual Single Step Operation
- Jog Forward
- Jog Reverse
- Step Reverse (Pr mode only)
- Step Forward (Pr mode only)
- Return to Index 1 (Auto Index Mode only); return motor to 1st position
- Auto Position mode
- Electronic Gear Numerator Select 0 (EGNS0) (see P2-60 ~ P2-62)
- Electronic Gear Numerator Select 1 (EGNS1) (see P2-60 ~ P2-62)
- Inhibit Pulse Command Terminal (Causes external pulse input command to be invalid.)

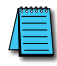

*1) When P2-10 ~ P2-17 are set to zero (0), the corresponding inputs are disabled. 2) Settings 11~17 are for single control modes; 18~20 are for dual control modes.*

### DI Active State Settings: (P2-10 ~ P2-17):

- Normally Closed (use N.C. contact)
- Normally Open (use N.O. contact)

### *Examples (for P2-10 ~ P2-17):*

- Setting 101 configures this input for Servo On command, and requires a normally open contact to be connected to it.
- Setting 21 configures this input for Fault Stop circuit monitoring and requires a normally closed contact to be wired to it.

### **P2-18** *[6] Digital Output Terminal 1 (DO1)* Mem Addr: 0212[h]

**P2-22** *[6] Digital Ouput Terminal 5 (DO5)* **Mem Addr: 0216[h] Mem Addr: 0216[h]** 

Range: 0 ~ 110 Units: n/a Default: varies Control Modes: P/V/T

- **\* DO Function setting 10 is new with firmware v2.10.**
- If P2-44 is set to its default value of zero (0), parameters P2-18  $\sim$  P2-22 determine the functions and active states of DO1  $\sim$  DO5, respectively.

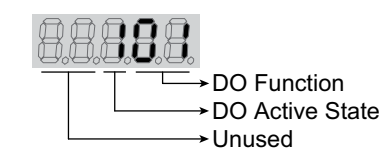

Settings:

### DO Function Settings (P2-18 ~ P2-22):

- 00 Output Disabled
- 01 Servo Ready (no faults)
- 02 Servo On (enabled)
- 03 At Zero Velocity
- 04 At Velocity Reached
- 05 At Position
- 06 At Torque Limit
- 07 Active Fault
- 08 Electromagnetic Brake Control
- 09 Homing Completed
- \*10 At Overload Output Warning Threshold

### DO Active State Settings: (P2-18 ~ P2-22):

- 0 Acts like a Normally Closed contact
- 1 Acts like a Normally Open contact

### *Examples for P2-18 ~ P2-22:*

- Setting 101 configures this output as a Servo Ready indicator, and the output functions like a normally open contact.
- Setting 005 configures this output as an At Position Indicator, and the output functions like a normally closed contact.

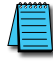

*1) P2-18 ~ P2-22 are effective only if P2-44 is set to zero (0). 2) When P2-18 ~ P2-22 DO Function digits are set to zero (0), the corresponding outputs are disabled.*

### **P2-32** *[2] Tuning Mode* Mem Addr: 0220[h]

Range:  $0 \sim 5$  Unit: n/a

Default: 0\* Control Modes: P/V/T

**\* The default value for this parameter is changed in firmware v2.10 to 0 (Manual Tuning Mode).** (The previous firmware defaulted to 4.)

Settings:

- 0 Manual Tuning Mode
- 1 Easy-Tune Mode
- 2 PI Adaptive Auto-Tune Mode
- 3 PI Fixed Auto-Tune Mode (ratio is fixed; response levels are adjusted)
- 4 PDFF Adaptive Auto-Tune Mode
- 5 PDFF Fixed Auto-Tune Mode (ratio fixed; response levels are adjusted)
- PI = Proportional and Integral control
- PDFF = Pseudo-Derivative Feedback and Feedforward control

### Explanation of Auto-tuning:

- 1) When switching from mode 2 or 4 to mode 3 or 5 (fixed ratio modes), the system will save the measured load inertia value automatically to P1-37 and then set the other corresponding auto tune parameters accordingly.
- 2) When switching from mode 2 or 4 to mode 0 (manual mode), load measurements will cease and all parameters will be set to system defaults.
- 3) When switching from mode 0 to mode 3 or 5 (fixed ratio modes), P1-37 should be set to the proper mismatch ratio.
- 4) When switching from mode 3 to mode 0 (manual mode), P2-00, P2-04 and P2-06 will retain the values determined by the auto-tune mode.
- 5) When switching from mode 5 to mode 0 (manual mode), the setting value of P2-00, P2-04, P2-06, P2-25 and P2-26 will retain the values determined by the auto-tune mode.

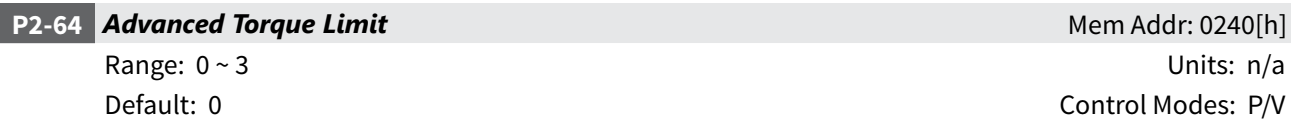

### • **This parameter is new in firmware v2.10.**

- This parameter allows you to use a variable analog input Torque Limit whose range is clamped by one or more separate fixed Torque Limits. The drive applies whichever applicable limit is more restrictive; variable or fixed.
- The Torque Limit function must be enabled by P1-02 = 1x, or by a DI with setting P2-10~P2-17 = 9, 25, or 26. Different clamping characteristics are available depending upon which enabling method you use. Use only one of the methods to enable the Torque Limit function.
	- » NTL = Negative Torque Limit
	- » PTL = Positive Torque Limit
	- » T\_REF = Analog Torque Input = CN1 #18
	- » TLN = Applied Negative Torque Limit
	- » TLP = Applied Positive Torque Limit

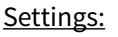

- 0 Disable Advanced Torque Limit function
- 1 Bi-directional Torque Limit (Torque Limit applies in both forward and reverse directions)

T\_REF  $\_$ 

NTL

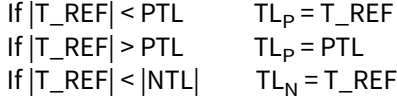

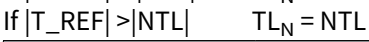

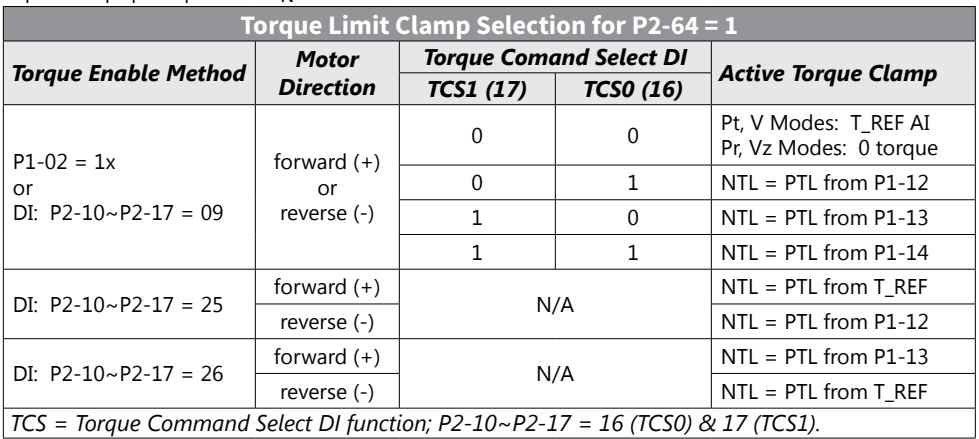

*Advanced Torque Limit Settings (P2-64) [continued next page]*

 $\_$  T\_REF

 $---$ PTL

*Advanced Torque Limit Settings (P2-64) [continued from previous page]*

2 Forward Torque Limit (Torque Limit applies only in forward direction)

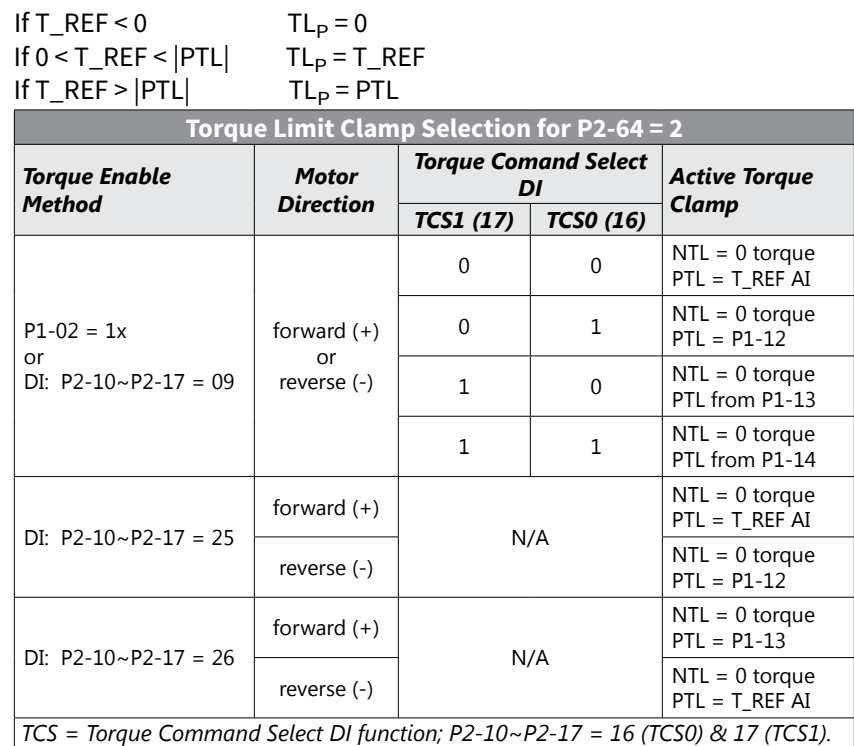

3 Reverse Torque Limit (Torque Limit applies only in reverse direction)

If  $T_{\text{R}}$  = 0<br>If -|NTL| <  $T_{\text{R}}$  = F =  $T_{\text{R}}$  =  $T_{\text{R}}$  = - $T_{\text{R}}$  = - $T_{\text{R}}$  = - $T_{\text{R}}$  $If -|NTL| < T_REF < 0$   $TL_N = -T_R$ <br> $If T_REF < -|NTL|$   $TL_N = NTL$ If  $T_REF < -|NTL|$ 

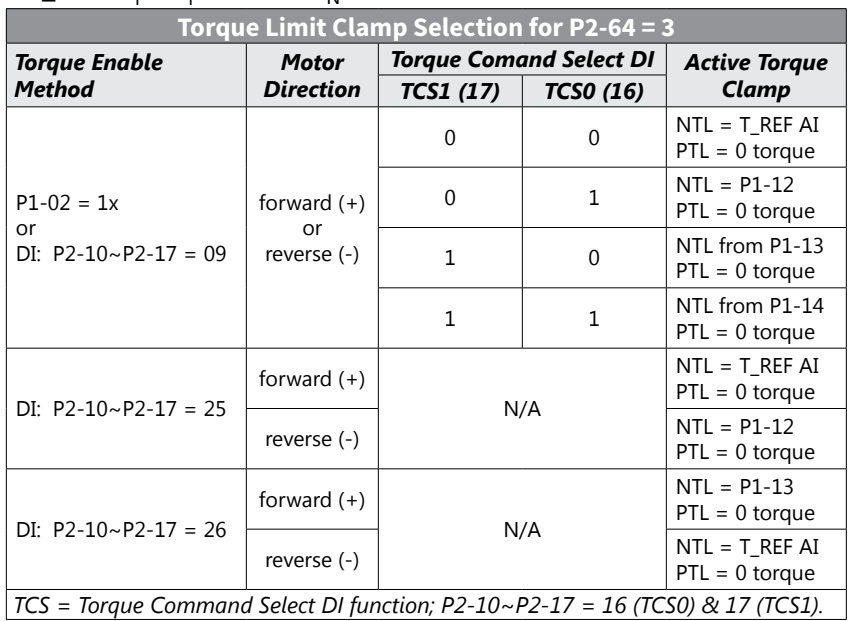

### **P2-65** *Special Input Functions* Mem Addr: 0241[h]

Range: 0 ~ FFFF [h] Units: bit

Default: 0 Control Modes: P/V/T

### • **This parameter is new in firmware v2.10.**

• This is a multi-function parameter that controls the behavior of several different DI and DO/alarm functions. For most applications this parameter does not need to be changed. However, if you require some different behavior from some of the inputs or Alarm 08, you can modify certain behaviors by turning the parameter bits ON or OFF as described. Set these parameter bits directly through software, or manually set the parameter to the hexadecimal number that forms the binary bit pattern required for your application.

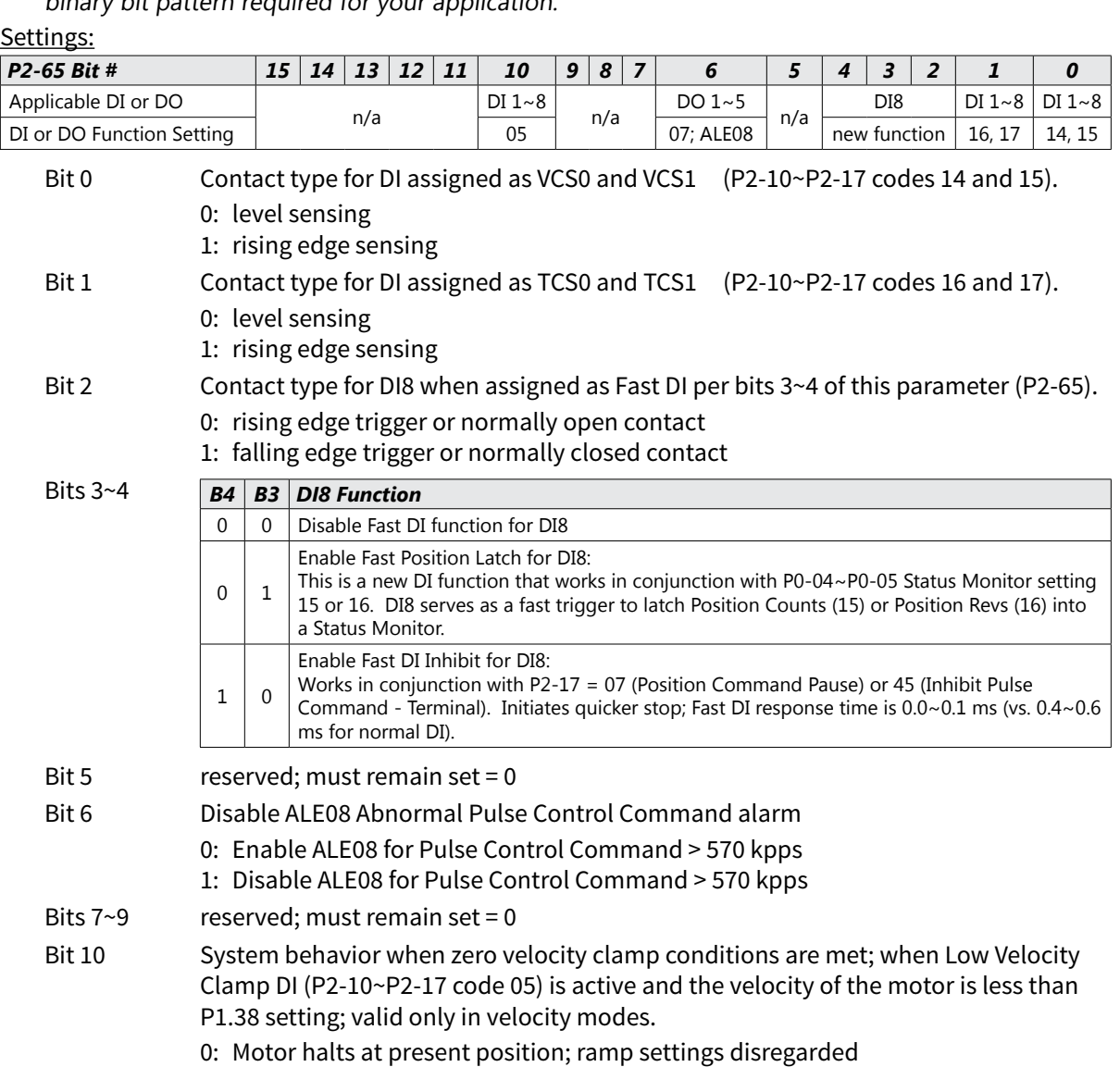

- 1: Velocity command is forced to 0 rpm using ramp settings
- Bit  $11~15$  reserved; must remain set = 0

### **P3-08** *Digital Input Software Control Mask* Mem Addr: 0308[h]

- **This parameter is new in firmware v2.10.**
- **\* The upper eight bits of this parameter are effective only in Pr Mode.**
- The lower byte of this parameter allows some or all of the drive's Digital Inputs to be controlled via Modbus communications instead of via external hardware. The DIs are controlled by external hardware by default. Control of any or all of the DIs can be changed to Modbus communication by setting the corresponding bit of the P3-08 lower byte to a logic one.
- The upper byte of this parameter provides an additional eight Virtual Digital Inputs for use only in Pr control mode. These Virtual DI have factory assigned functions, and are controlled only via Modbus communications
- Use P4-07 to write to the actual and virtual DI that are enabled and configured for Modbus control using this parameter (P3-08).

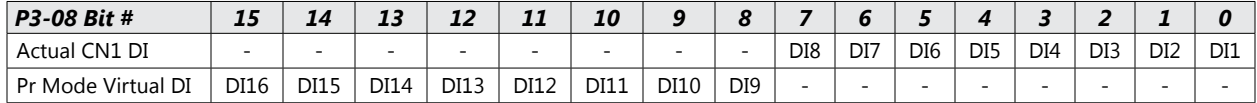

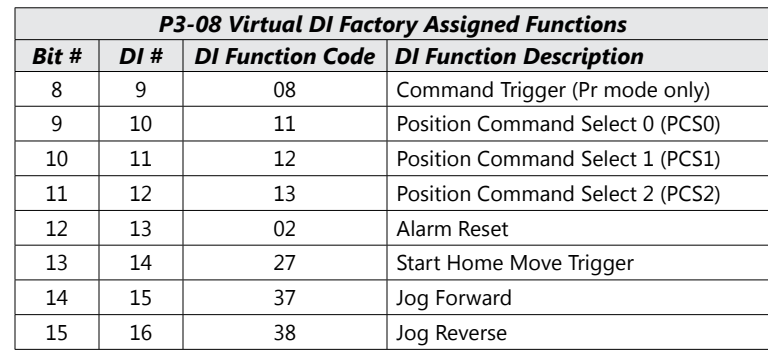

Settings:

Bit 0~7; DI1~DI8 0: DI controlled by external hardware

1: DI controlled by Modbus communications

Bit 8~15; DI9~DI16 0: Disable Virtual DI 1: Enable Virtual DI control via Modbus communications

*If a virtual DI and an actual DI are set to the same function, that function is handled as a logical OR. The function is active if either DI is active.*

**P4-07** *Input Status* Mem Addr: 0407[h] Range: 0 ~ FFFF [h] \* Units: bit Default: 0[h] Control Modes: P/V/T

- **\* The range for this parameter is increased in firmware v2.10 from eight bits to 16 bits. It can also now be written to via Modbus communications in conjunction with P3-08.**
- Use this parameter to read the status of the digital inputs (Refer to P2-10  $\sim$  P2-17 to assign DI functions). The least significant bit (bit 0) shows DI1 status, and bit 7 shows DI8 status.
- Use this parameter in conjuction with P3-08 to change the status of actual and virtual Digital Inputs via Modbus communications.

Range: 0 ~ FFFF [h] Noted that the set of the set of the set of the set of the set of the set of the set of the set of the set of the set of the set of the set of the set of the set of the set of the set of the set of the Default: 0 Control Modes: P/V/T\*

**The Second** 

# **BLANK PAGE**